## How to Create A Business Stationery

- 1. Start with a design template.
- 2. Add your images and logos.
- 3. Add your text and pick a signature font.
- 4. Choose colors for your brand.
- 5. Share your new stationery!

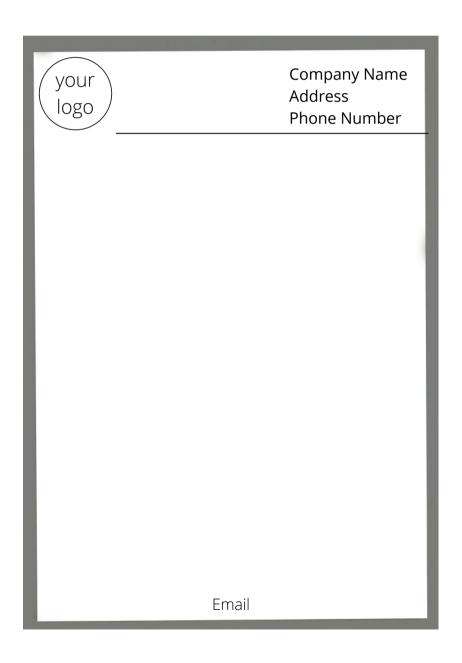